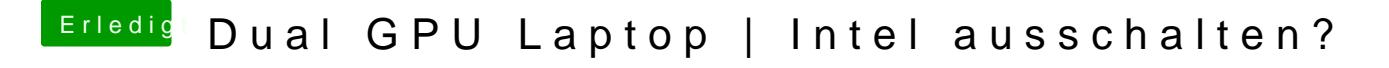

Beitrag von Dr.Stein vom 27. Mai 2018, 18:54

In Windows ja und in MacOS nicht